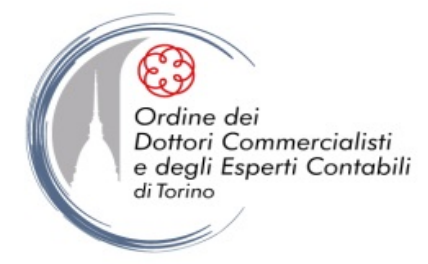

*Ente pubblico non economico* 

## **RILASCIO CNS CON RUOLO, BUSINESS KEY con certificato di ruolo e certificato CNS**

Il nostro Consiglio ha rinnovato la convenzione con OPEN Dot Com – distributore nazionale della Certification Authority (CA) del Consiglio Nazionale ed ente strumentale del nostro Ordine - finalizzata al rilascio:

- della **Carta Nazionale dei Servizi – la cosiddetta CNS con RUOLO:** si tratta di una smart card nella quale risiede il "certificato di sottoscrizione con ruolo", che consiste in una firma digitale "evoluta", con l'attestazione della qualifica professionale (Dottore Commercialista, Ragioniere Commercialista, Esperto Contabile).

A mezzo di tale card è altresì possibile accedere ai servizi già abilitati online della Pubblica Amministrazione, su tutto il territorio nazionale.

Segnaliamo inoltre che, all'atto della richiesta, è altresì possibile associare la CNS ad una casella di PEC, arricchendola così delle funzioni di firma e crittografia delle e-mail in uscita, garantendo il destinatario sull'effettiva paternità e/o riservatezza del messaggio;

- della **Business Key** con certificato di ruolo e certificato CNS: ha lo stesso valore della firma digitale con ruolo e della CNS, con l'ulteriore peculiarità di potere essere utilizzata su qualunque PC, senza la necessità del lettore di smart card.

**E' attiva la procedura di richiesta on line della firma digitale con ruolo** accessibile dal sito www.opendotcom.it – Servizi e prodotti – Soluzioni ODCEC.

Nella sezione "Certificato di ruolo, CNS (Carta nazionale dei Servizi) e tesserini d'iscrizione" potete:

- avere tutte le informazioni sui diversi supporti;
- richiedere la firma digitale con ruolo;
- verificare lo stato di lavorazione della propria richiesta attraverso l'area riservata.

La documentazione che verrà generata in automatico dalla procedura verrà consegnata, a cura del Collega, alla Segreteria dell'Ordine, la quale si occuperà della relativa istruttoria, di trasmettere l'intera documentazione a OPEN e di informare l'Iscritto non appena sarà disponibile, sempre presso la Segreteria, quanto richiesto.

Vi rimandiamo al sito www.opendotcom.it per la verifica dei relativi costi.